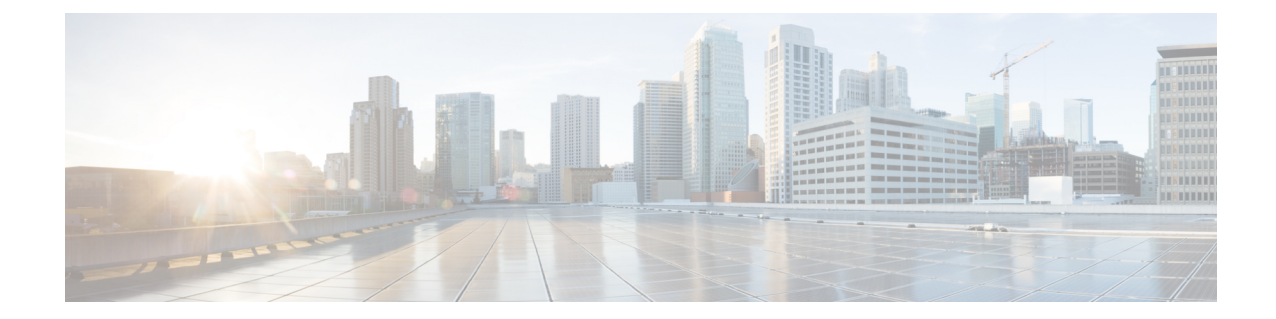

# **Peer-Server Configuration Mode Commands**

**Command Modes** The Peer-Server configuration mode provides the commands to define and manage the peer server configuration part of the SS7 routing on an SGSN. Exec > Global Configuration > SS7 Routing Domain Configuration > Peer-Server Configuration **configure > ss7-routing-domain** *rd\_id* **variant** *variant\_type* **> peer-server id** *server\_id* Entering the above command sequence results in the following prompt: [local]*host\_name*(config-ss7-rd-*ss7rd\_id*-ps-id-peer-*server\_id*)# Ú **Important** The commands or keywords/variables that are available are dependent on platform type, product version, and installed license(s). • do [show,](#page-1-0) on page 2 • end, on [page](#page-2-0) 3 • exit, on [page](#page-3-0) 4 • [mode,](#page-4-0) on page 5 • [name,](#page-5-0) on page 6 • psp, on [page](#page-6-0) 7 • [routing-context,](#page-7-0) on page 8 • [self-point-code,](#page-8-0) on page 9

I

## <span id="page-1-0"></span>**do show**

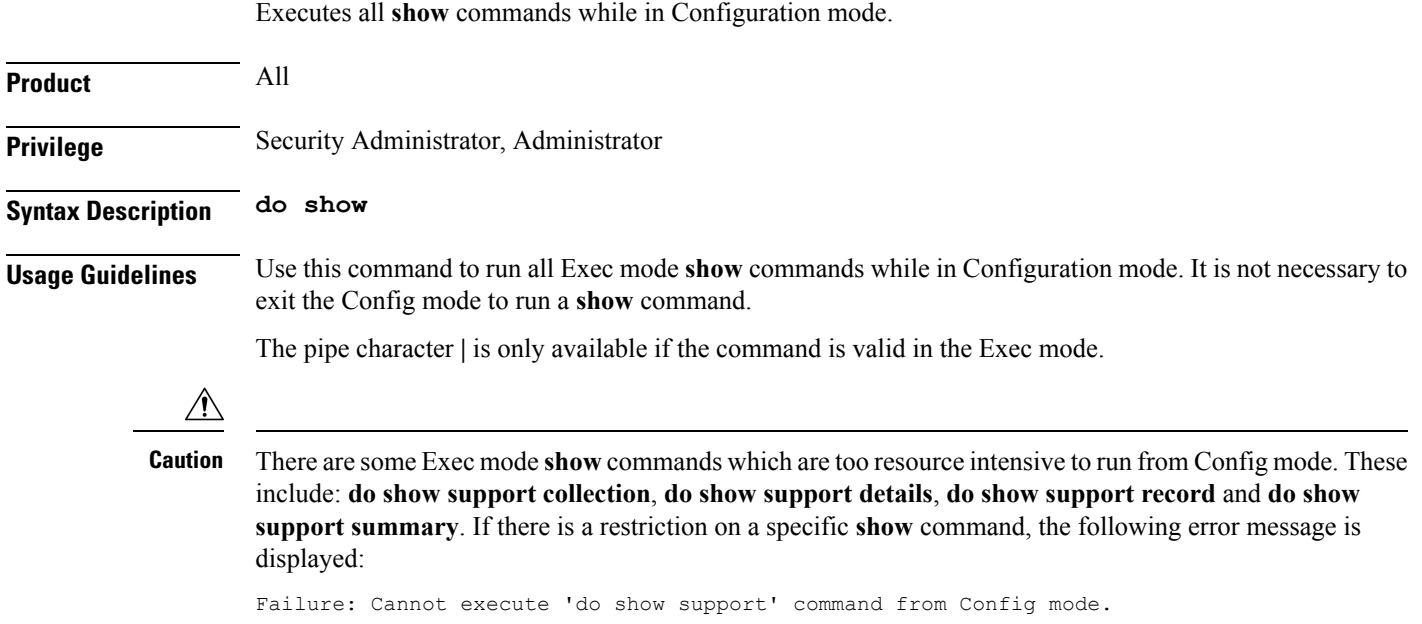

#### <span id="page-2-0"></span>**end**

 $\mathbf l$ 

Exits the configuration mode and returns to the Exec mode.

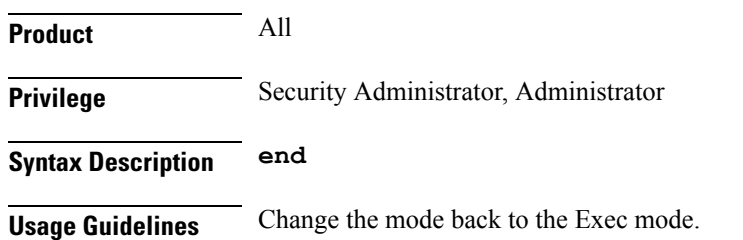

I

#### <span id="page-3-0"></span>**exit**

Exits the configuration mode and returns to the Global configuration mode.

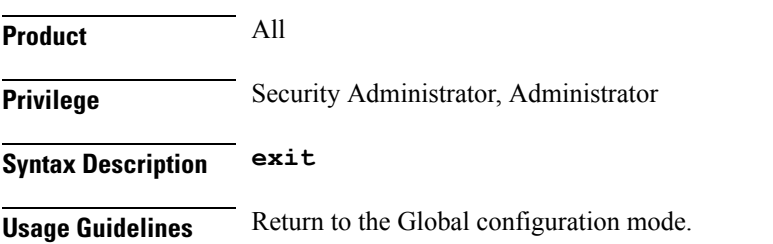

#### <span id="page-4-0"></span>**mode**

 $\mathbf I$ 

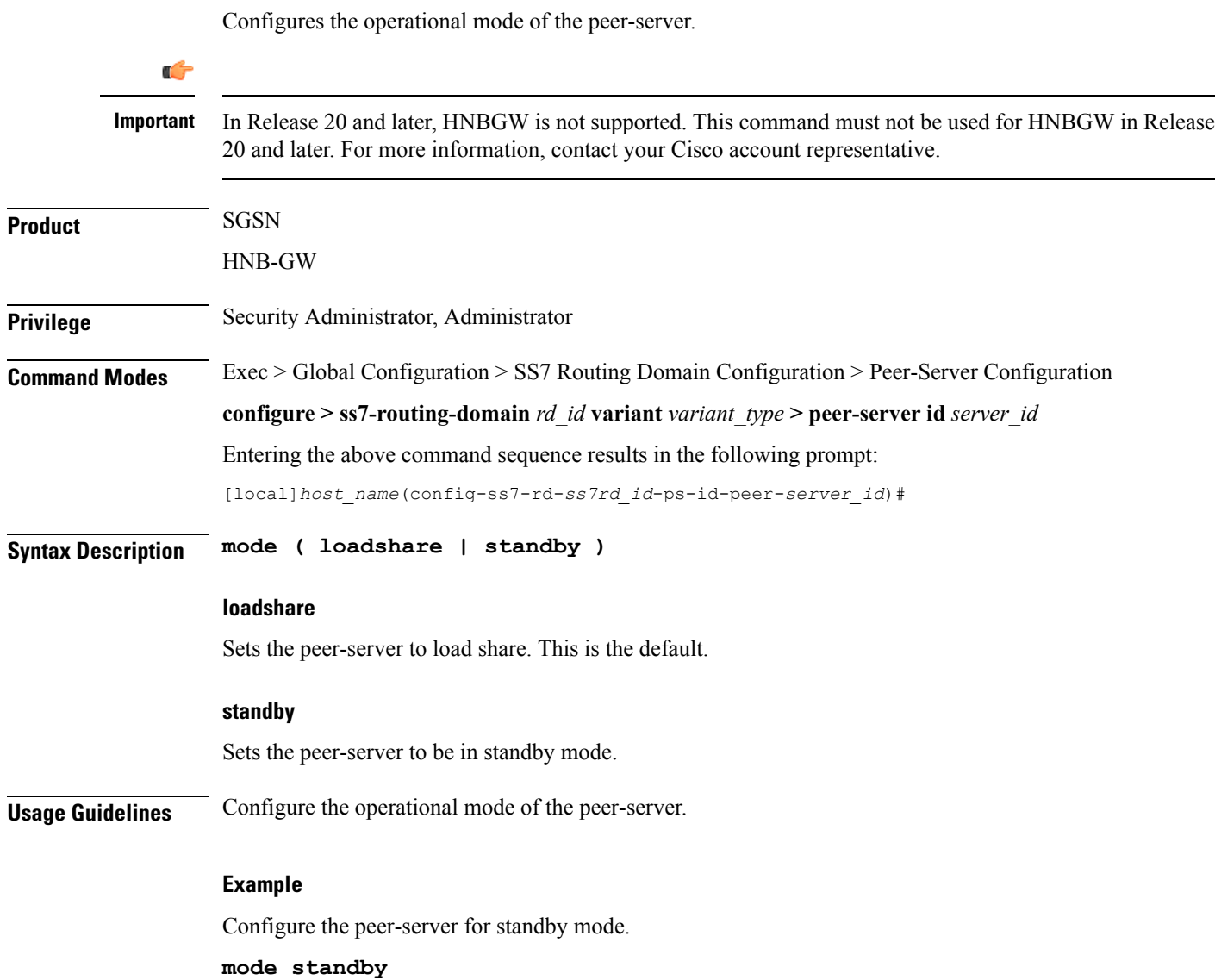

#### <span id="page-5-0"></span>**name**

Defines the unique identification - the name - of the peer-server in the SS7 routing domain.

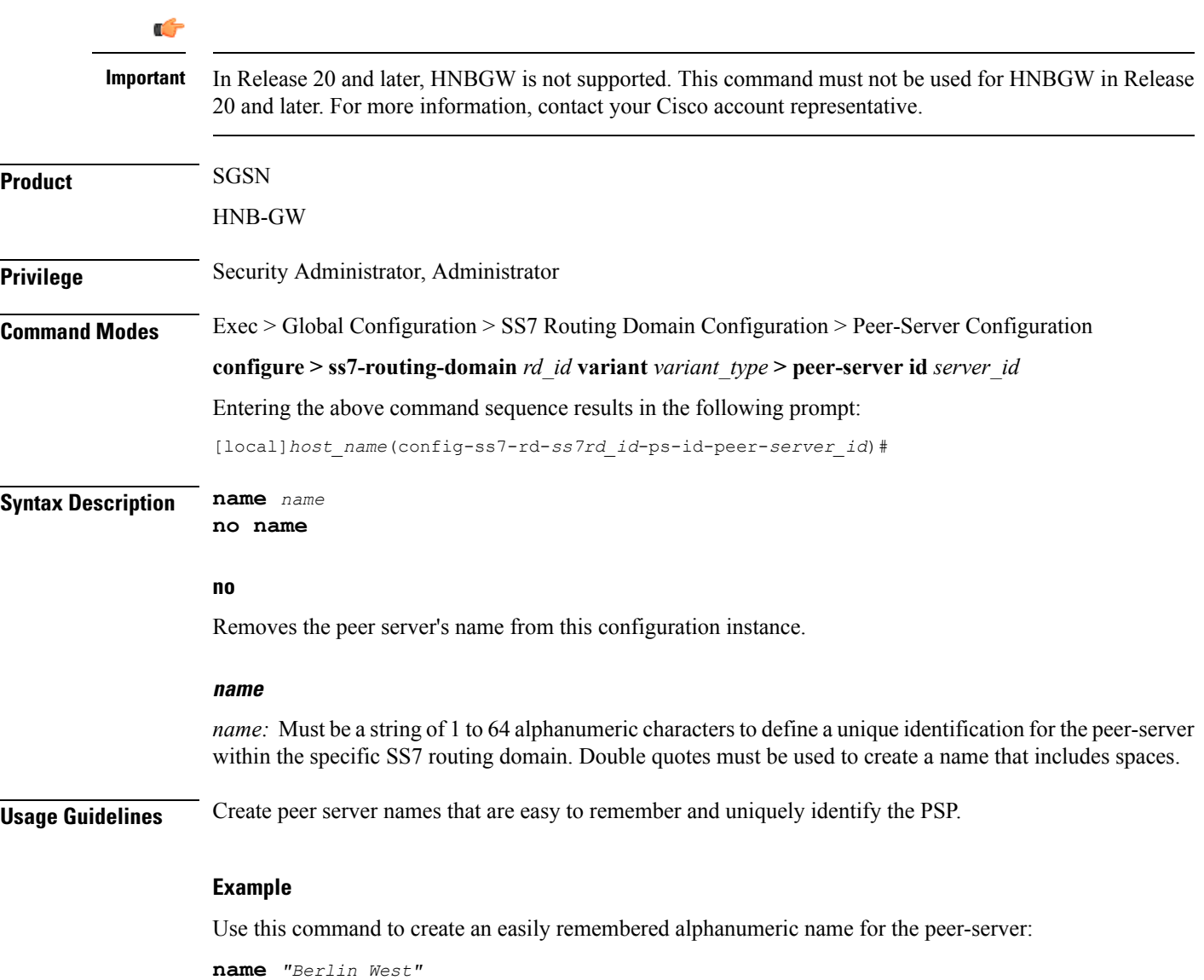

#### <span id="page-6-0"></span>**psp**

 $\mathbf l$ 

Creates the peer-server-process (PSP) instance and enters the PSP configuration mode. See the PSP Configuration Mode chapter in this guide for information on the configuration commands.

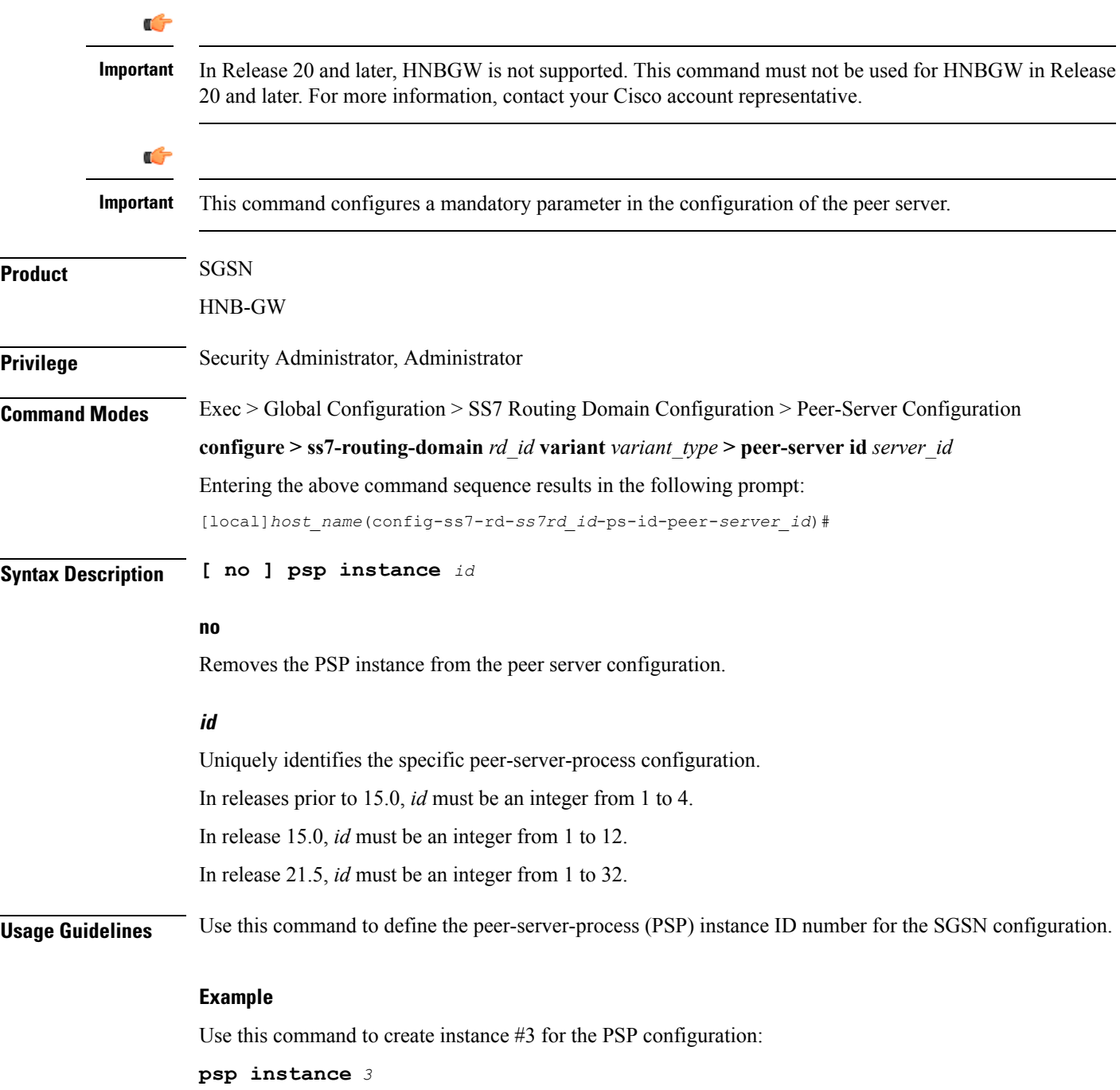

I

## <span id="page-7-0"></span>**routing-context**

Defines the ID of the routing context for the peer-server to use.

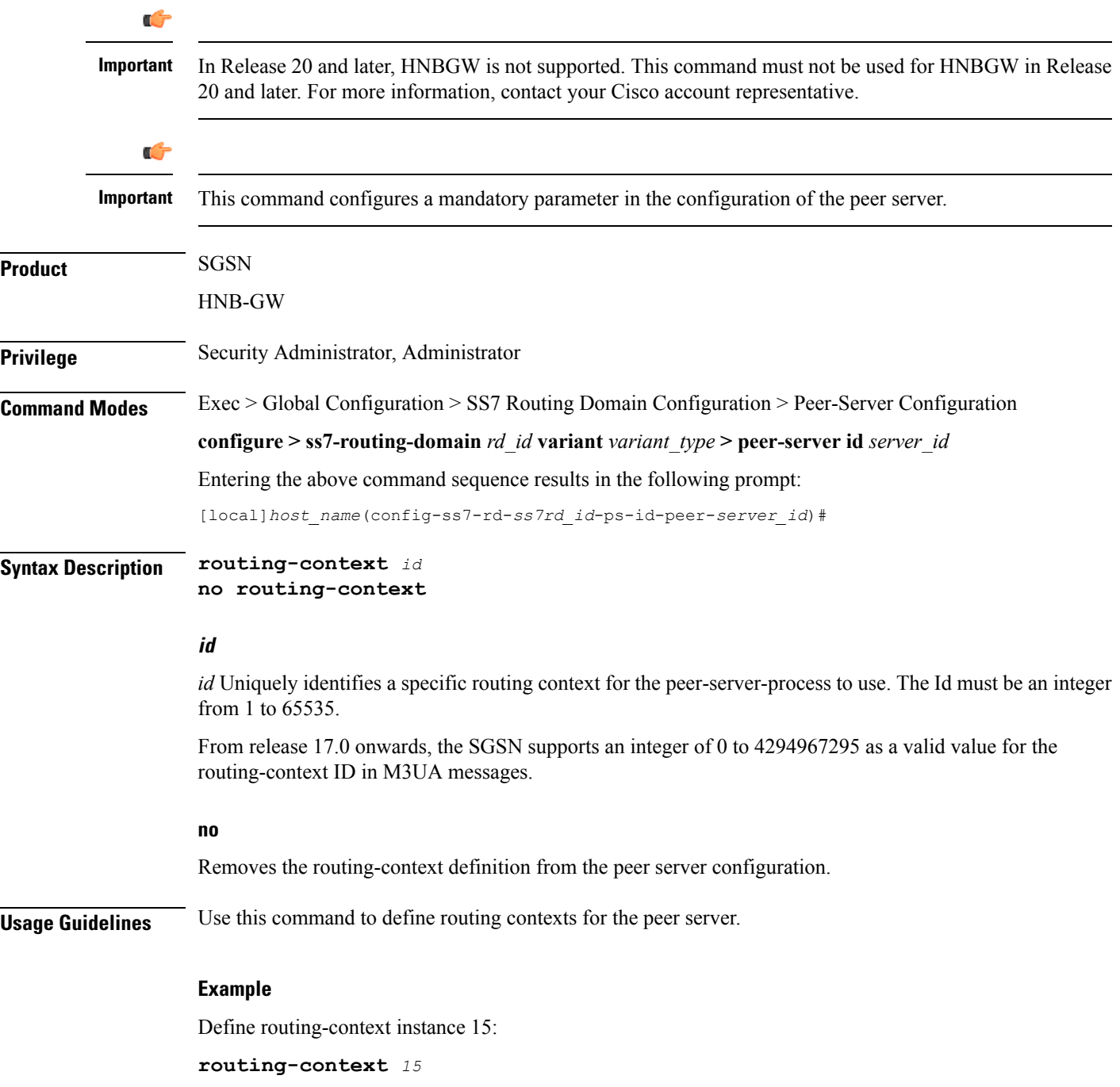

#### <span id="page-8-0"></span>**self-point-code**

This command defines the point-code to identify the SGSN as a peer server.

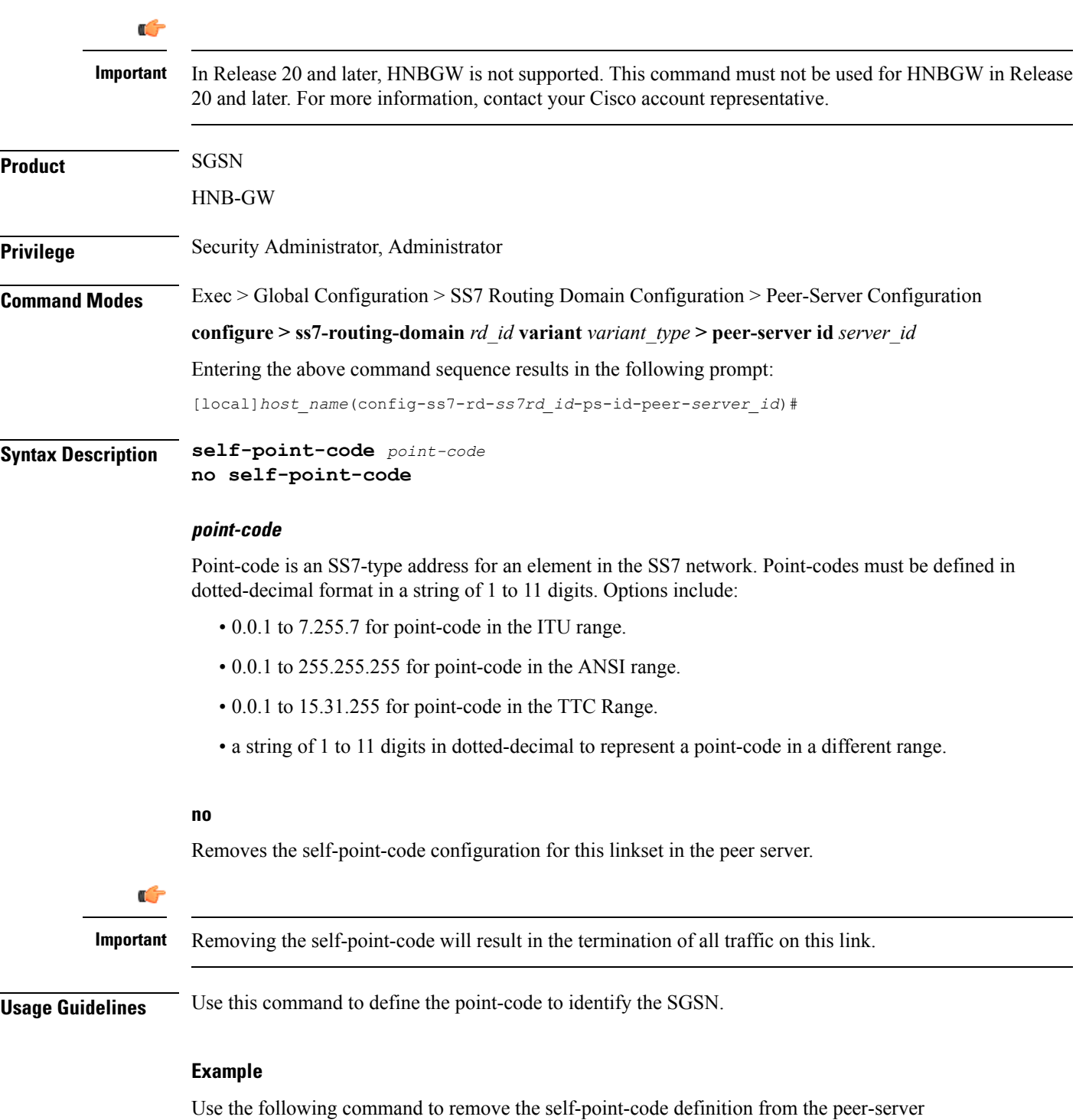

configuration:

L

**no self-point-code**